運用 資 訊 科 技  $\overline{\qquad \qquad 12}$ ν <sub>示例</sub> 经工业 繽紛的旋轉  $(1)$  $(2)$ 

 $(1)$  $(2)$ 

 $1.$   $12.1$ 2. "MathsNet" 3. (Colour Grid) 4.  $(a)$  (a) (n)  $(a)$   $(q)$  $5.$  $6.$ 

•

## 工作紙 12.1:繽紛的旋轉

•

"MathsNet"

 $1.$ 

<http://www.mathsnet.net/>

2.  $"Rotation"$  (12.1)

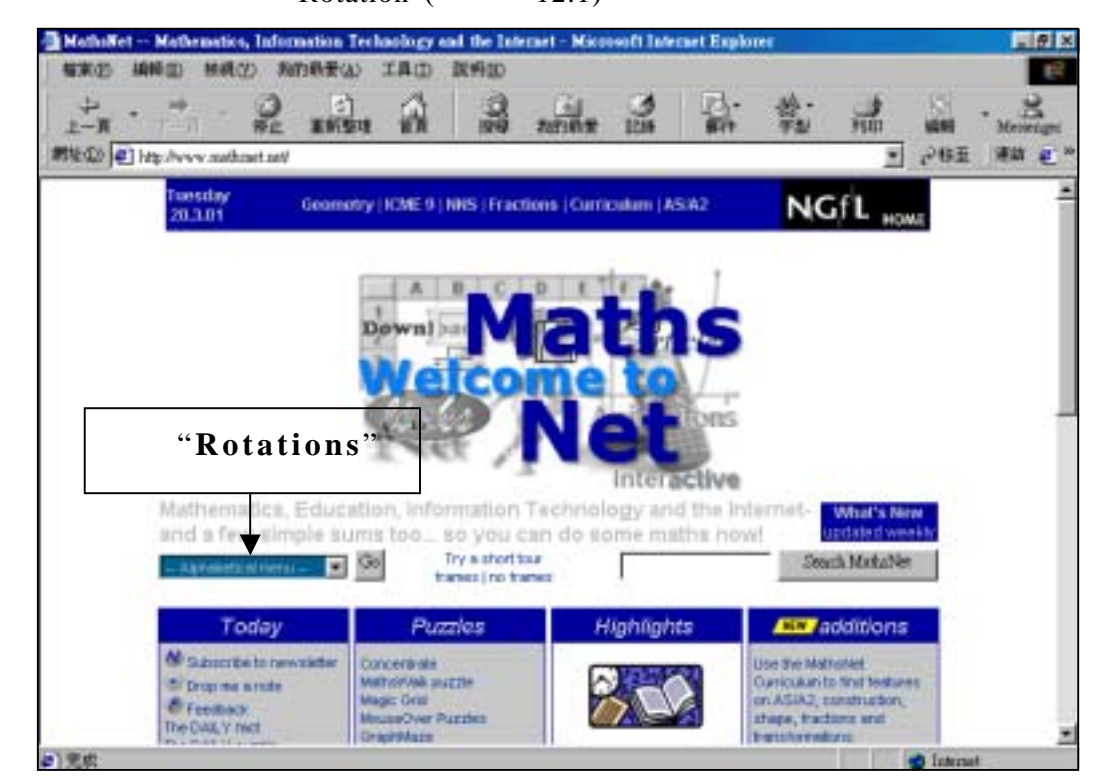

12.1

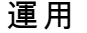

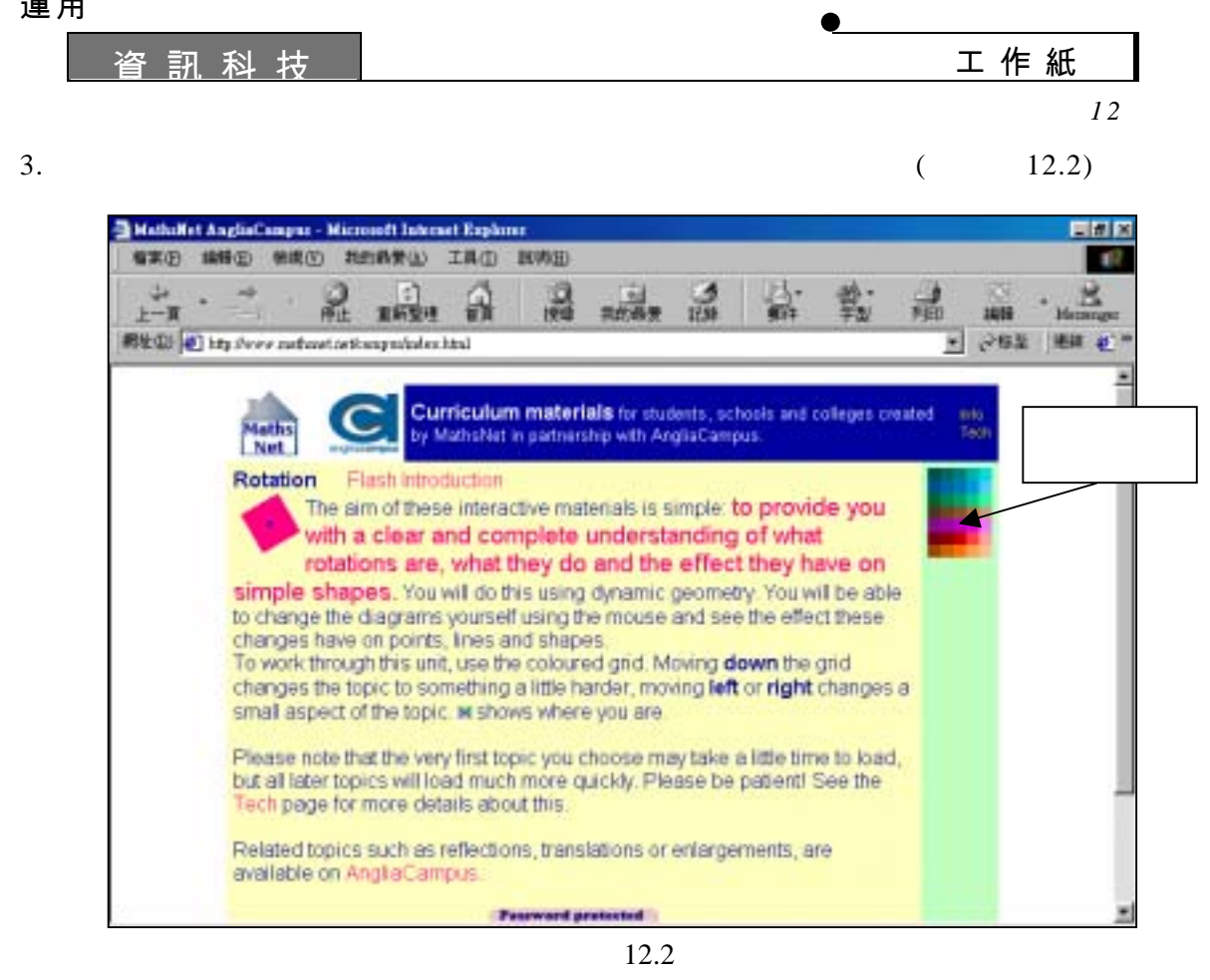

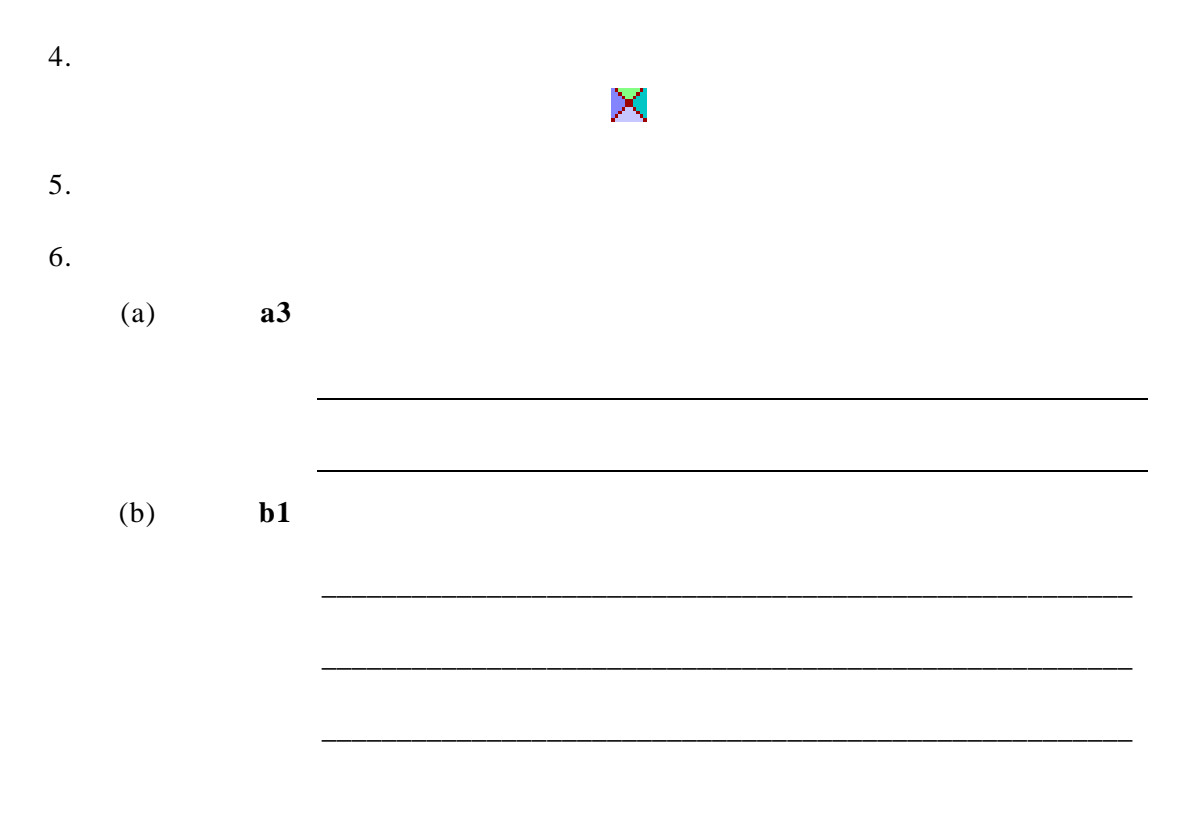

12.3

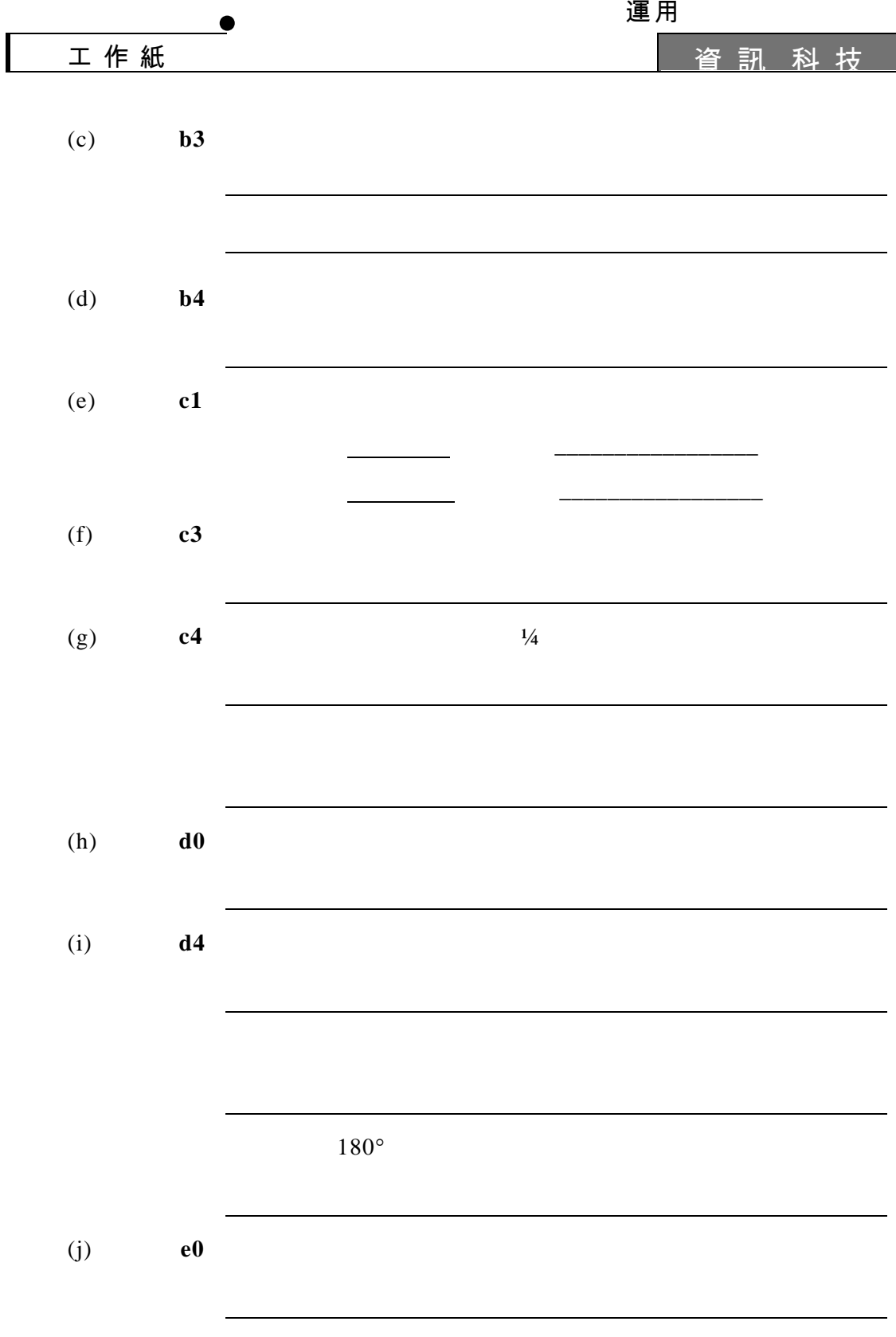

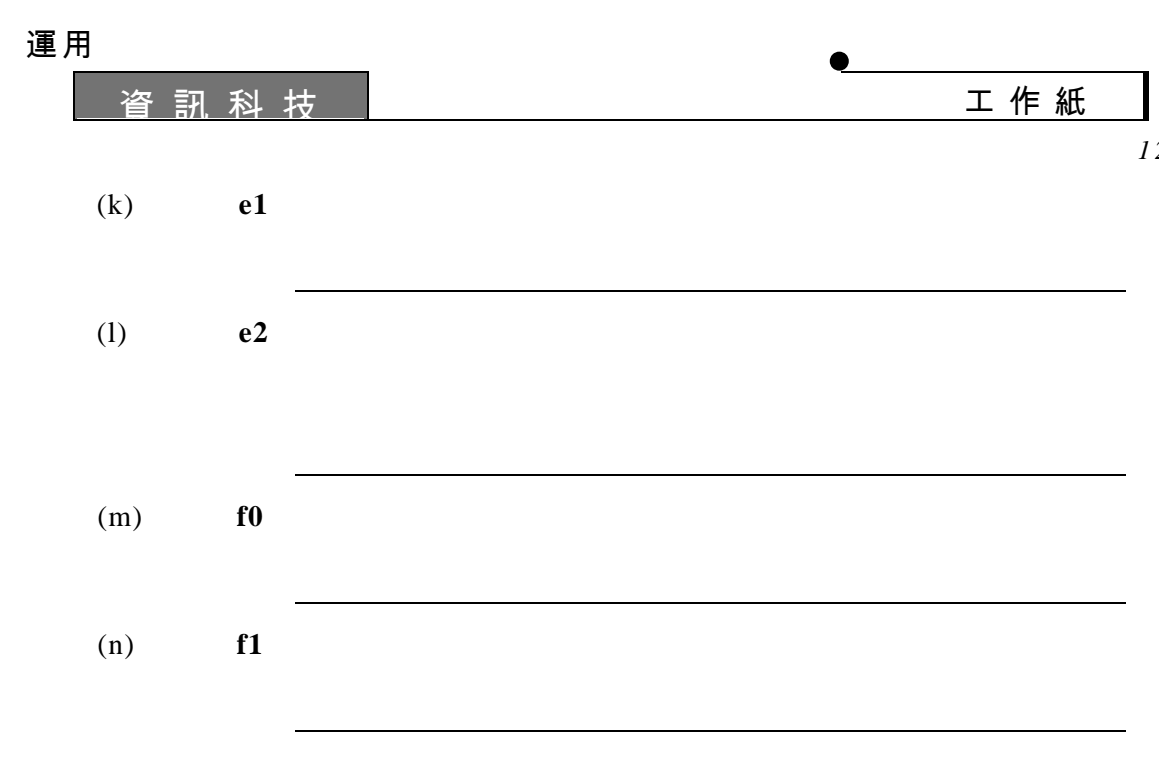

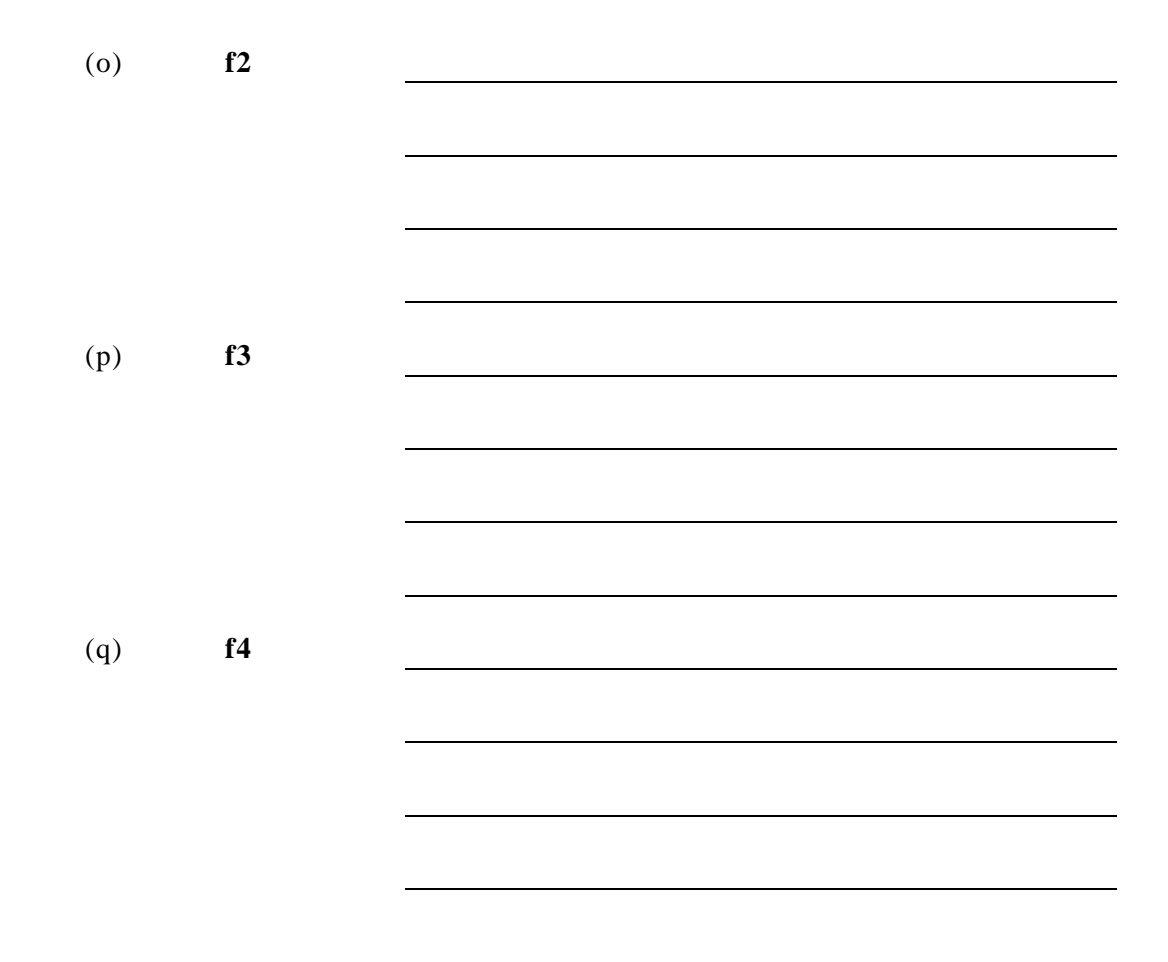

<sup>示</sup> <sup>例</sup> *12* 

 $\overline{\phantom{0}}$ 

Ι

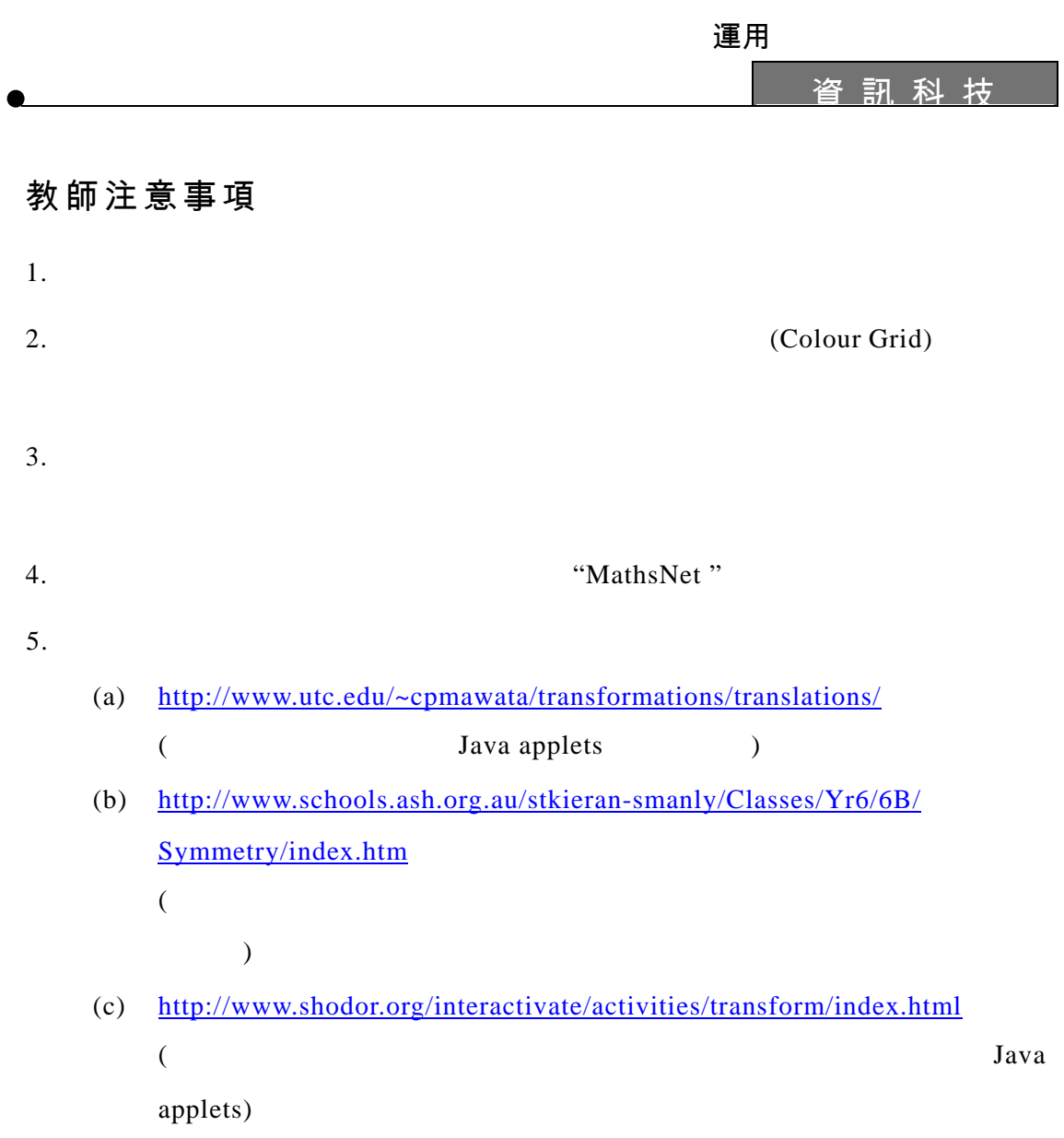

 $6.$